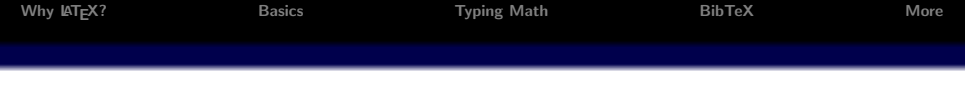

## Introduction to **LATEX**

### Angie Zhu

Department of Statistics, UC Berkeley

#### <span id="page-0-0"></span>January 28, 2011

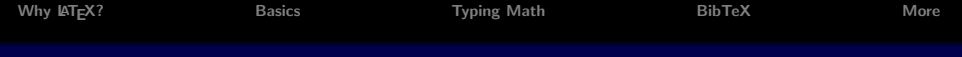

- $\blacksquare$  Why  $ET$ <sub>E</sub>X?
- **2** [Basics](#page-13-0)
- **3** [Typing Math](#page-31-0)
- **Ell** [BibTeX](#page-35-0)
- <sup>5</sup> [More](#page-45-0)

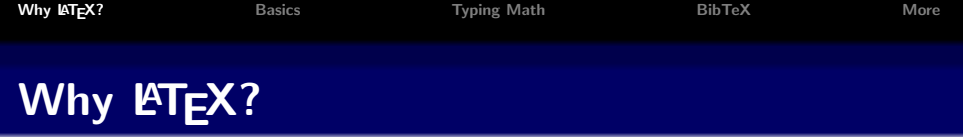

### <span id="page-2-0"></span>**Professional typesetting tool offering great control**

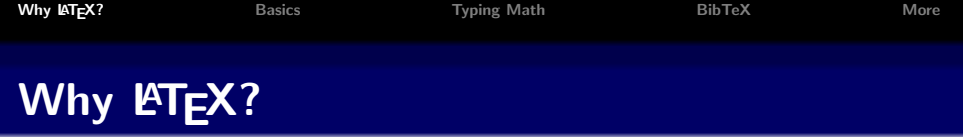

- Professional typesetting tool offering great control
- Excellence for mathematical work

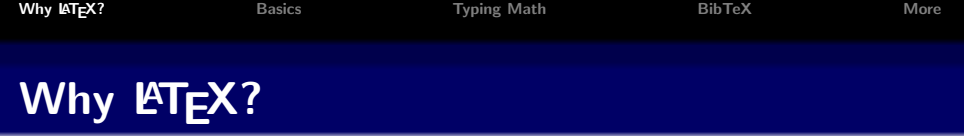

- Professional typesetting tool offering great control
- Excellence for mathematical work
- **Portability**

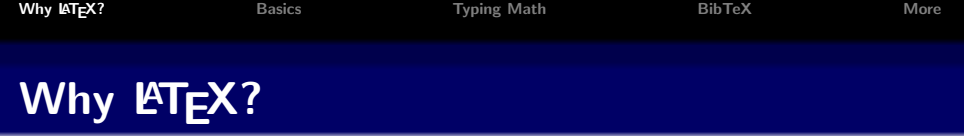

- Professional typesetting tool offering great control
- Excellence for mathematical work  $\blacksquare$
- **Portability**
- **Stability**

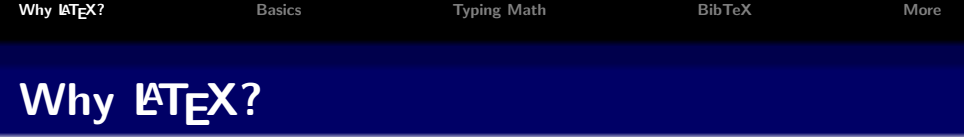

- Professional typesetting tool offering great control
- Excellence for mathematical work m.
- **Portability**
- Stability
- Scalability

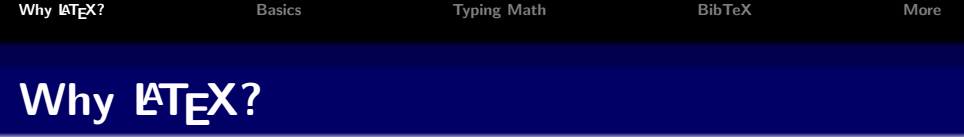

- Professional typesetting tool offering great control
- Excellence for mathematical work Ĭ
- **Portability**
- Stability
- Scalability
- Automatic numbering of sections, citations, figures

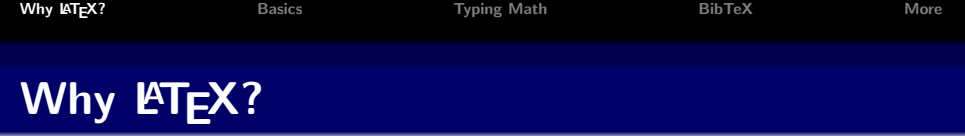

- **Professional typesetting tool offering great control**
- Excellence for mathematical work
- **Portability**
- Stability
- Scalability
- Automatic numbering of sections, citations, figures
- **Typographical beauty** (see The Beauty of  $ET$  $F X$  by Dario Taraborelli)

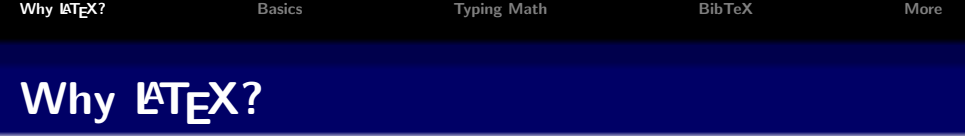

- **Professional typesetting tool offering great control**
- Excellence for mathematical work
- **Portability**
- Stability
- Scalability
- Automatic numbering of sections, citations, figures
- **Typographical beauty** (see The Beauty of  $ET$  $F X$  by Dario Taraborelli)
- Free of charge

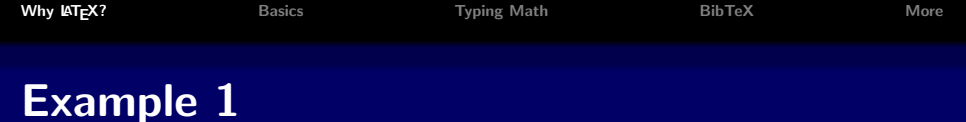

#### 1. PROOF EXAMPLE

Let  $X(t)$  be a Poisson process of rate  $\lambda$ . Independently, define  $T \sim \text{Exponential}(\theta)$ . We want to find the distribution of  $X(T)$ .

*Proof.* The range of  $X(T)$  is the nonnegative integers. For  $k \in \mathbb{Z}^{\geq}$ ,

$$
\Pr\{X(T) = k\} \\
= E[\Pr\{X(T) = k | T\}] \\
= \int_0^\infty \Pr\{X(T) = k | T\} f_T(t) dt \\
= \int_0^\infty \frac{(\lambda t)^k e^{-\lambda t}}{k!} \cdot \theta e^{-\theta t} dt \\
= \frac{\lambda^k}{k!} \int_0^\infty t^k \theta e^{(\theta + \lambda)t} dt \\
= \frac{\lambda^k}{k!} \int_0^\infty \left(\frac{1}{\theta + \lambda}\right)^k u^{(k+1)-1} \frac{\theta}{\theta + \lambda} e^{-u} du \quad (\text{define } u = (\theta + \lambda)t, \text{ so } du = (\theta + \lambda) dt) \\
= \frac{\lambda^k}{k!} \cdot \frac{\theta}{(\theta + \lambda)^{k+1}} \cdot \Gamma(k+1) \\
= \left(\frac{\lambda}{\theta + \lambda}\right)^k \cdot \frac{\theta}{\theta + \lambda}
$$

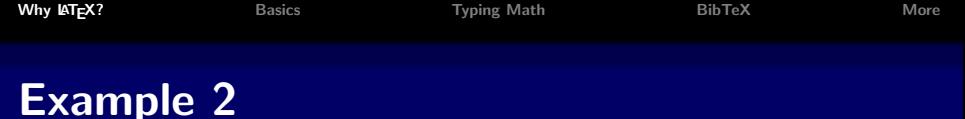

#### 2. COMPUTING ALOGRITHM

**Beaton Sweep Algorithm:** Assume that matrix A is  $p \times p$ . Then to sweep the kth column:

```
d \leftarrow a_{kk}if |d| < tolerance then
   process stops and prints out error message since a_{kk} is approximately zero
end if
for i = 0 to p - 1 do
   a_{ki} \leftarrow a_{ki}/dend for
for i = 0 to p - 1 and i \neq k do
   b \leftarrow a_{ik}for j = 0 to p - 1 do
    a_{ij} \leftarrow a_{ij} - b \times a_{ki}end for
   A_{ik} \leftarrow -b/dend for
a_{kk} = 1/d
```
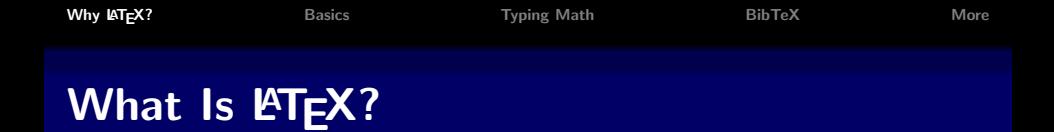

■ LATEX (pronounced "Lah-tech" or "Lay-tech", no "s") is not WYSIWYG – What You See Is What You Get

**Markup language** 

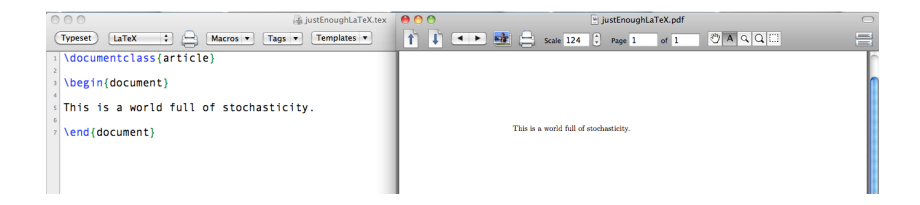

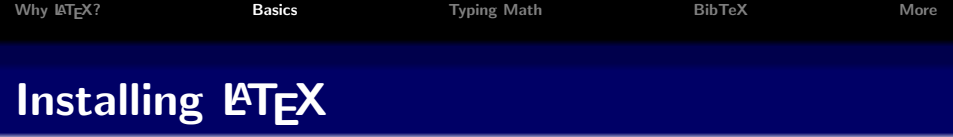

<span id="page-13-0"></span>LATEX project site: <http://www.latex-project.org/>

## Installing **LATEX**

LATEX project site: <http://www.latex-project.org/>

**Linux** probably has a  $Tr[X]$  system including  $Tr[X]$ ; otherwise install T<sub>F</sub>X Live directly

Mac OS X MacTeX distribution including the program TeXShop

**Windows** proTeXt system including TeXnicCenter

### Typical Writing and Editing Cycle

- **1 Write LATEX code**
- 2 Compile
- **3** View output
- **4** Return to Step 1 for editing

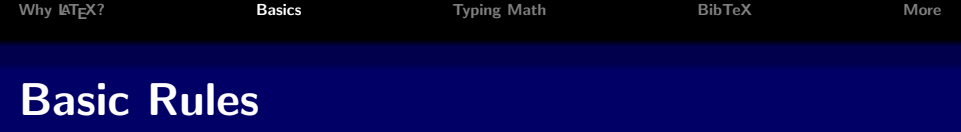

Gommands start with a backslash  $(\setminus)$ 

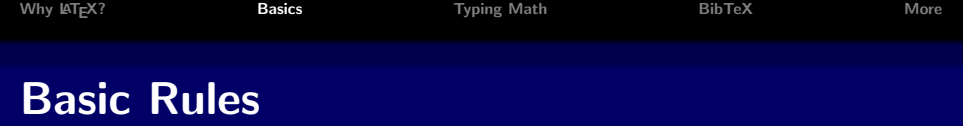

- Gommands start with a backslash  $(\setminus)$
- Arguments are between curly braces  $({3})$

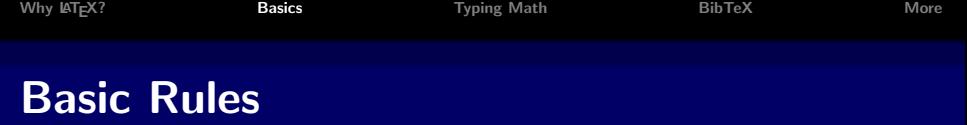

- Gommands start with a backslash  $(\setminus)$
- Arguments are between curly braces  $({} \{ \})$
- **Environments require matched**  $\begin{array}{c} \text{. . .} \text{ and } \text{. . .}\end{array}$  $\end{$ ... commands. e.g., \begin{equation} x \in \mathbb{R} \end{equation}

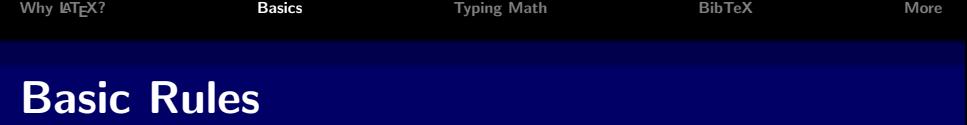

- Gommands start with a backslash  $(\setminus)$
- Arguments are between curly braces  $({} \{ \})$
- **Environments require matched \begin{...}** and  $\end{$ ... commands. e.g., \begin{equation}
	- $x \in \mathbb{R}$
	- \end{equation}
- $\blacksquare$  Comments in the source file starts with  $\%$

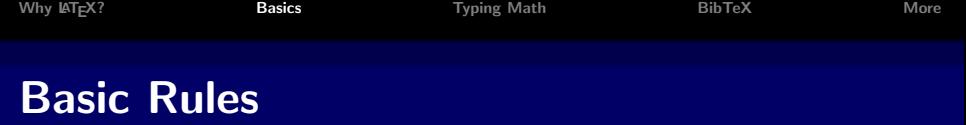

- Gommands start with a backslash  $(\nabla)$
- Arguments are between curly braces  $({\{\}\})$
- **Environments require matched \begin{...}** and  $\end{$ ... commands. e.g., \begin{equation}
	- $x \in \mathbb{R}$
	- \end{equation}

 $\blacksquare$  Comments in the source file starts with %

Keys used in a source file: a-z A-Z 0-9 + = \* / ( ) [ ]

, ; , ? !  $\cdot$  ' -

the space bar, the Tab key, and the Return/Enter key

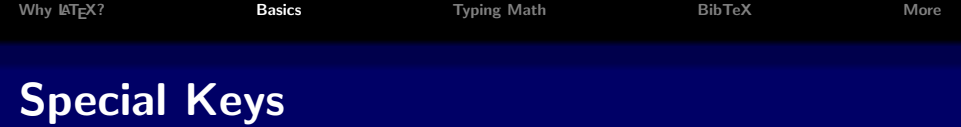

13 special keys mostly used in  $\text{FT}$  $\text{F}$ X commands:

# \$ % & ~ \_ ^ \ { } @ " |

To typeset these characters:

 $\lambda$   $\uparrow$   $\lambda$   $\downarrow$   $\downarrow$   $\lambda$   $\downarrow$   $\downarrow$ 

Output:

# \$ % &

### Creating a Document

#### Open a new file. Choose the LATEX template.

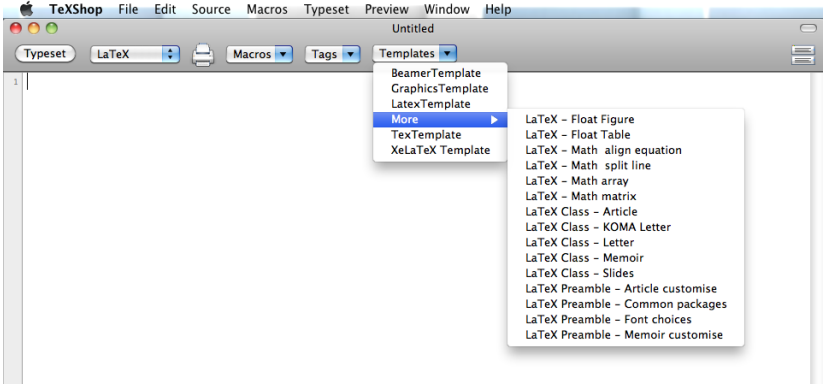

### Document Type

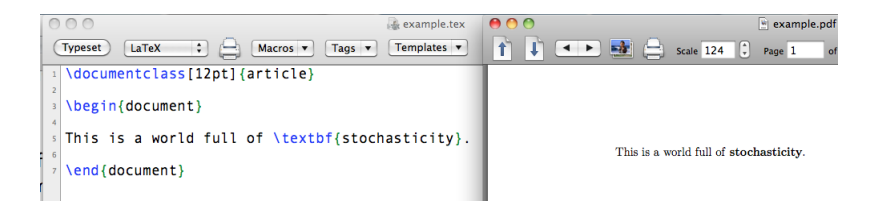

Every  $\text{AT}$  document starts with  $\dot{\alpha}$  document class command:

\documentclass[12pt]{article}

Other classes: letter, amsart, report, book, beamer

### General Structure

Packages are loaded at the start of the document using \usepackage.

Put the content between  $\begin{array}{c} \text{document} \\ \text{document} \end{array}$ \end{document} commands:

\documentclass[12pt]{article} \usepackage[letterpaper]{geometry}

```
\begin{document}
This is a world full of \textbf{stochasticity}.
\end{document}
```
Output: This is a world full of **stochasticity**.

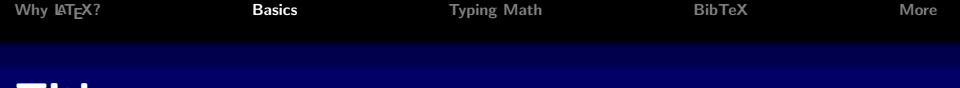

### Title

#### \title, \author, \date commands

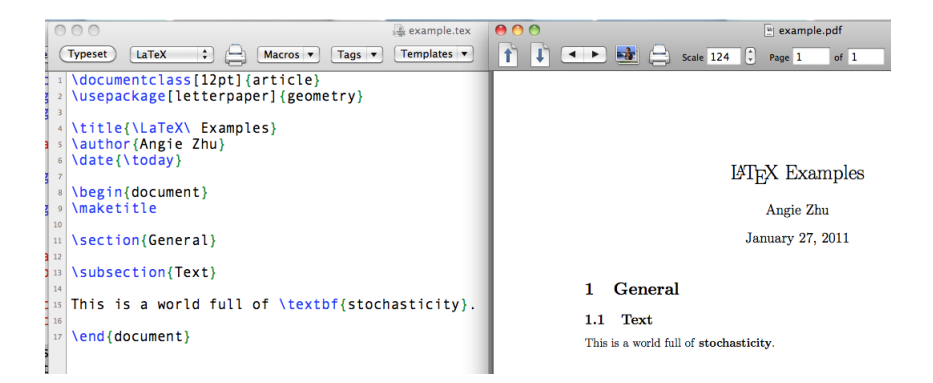

#### \maketitle within document environment

### Sections and Subsections

#### \section and \subsection

\begin{document} *<u>Imaketitle</u>* \section{General}

\subsection{Text}

This is a world full

\subsection{Math}

Janua:

General 1.

Text  $1.1\,$ This is a world full of stochasticity.

 $1.2$ Math

#### This hierarchy will be numbered automatically.

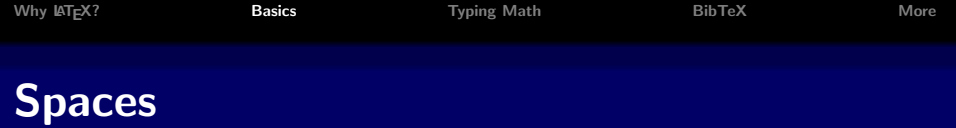

#### This line contains multiple spaces between words.

This sentence occupies multiple lines.

#### Output:

This line contains more than one spaces between words. This sentence occupies multiple lines.

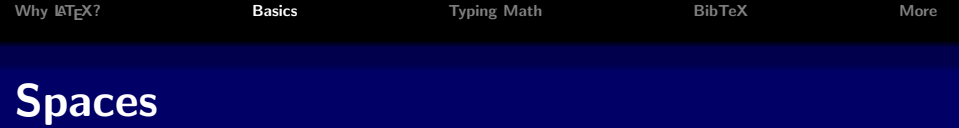

Add vertical space:

\vspace{12pt}

This is another way to break lines  $\setminus$  other than a blank line.

Output: Add vertical space:

This is another way to break lines other than a blank line.

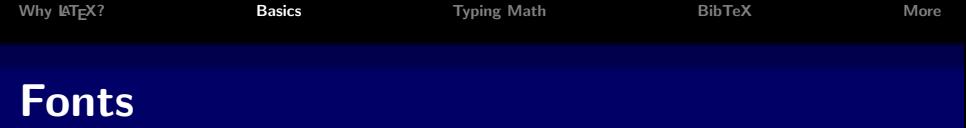

**Emphasize (italicize)** use  $\text{empty}$ ...} or  $\text{empty}$ ...} to emphasize/italicize word **Boldface** use  $\text{f} \ldots$  or  $\{\text{b} \ldots\}$  for **bold** text **Font style** use  $\text{...}$  or  $\{\text{...}\}$  for typewriter style text; use  $\text{...}$  or  $\rm{ann}$ ...} roman style text

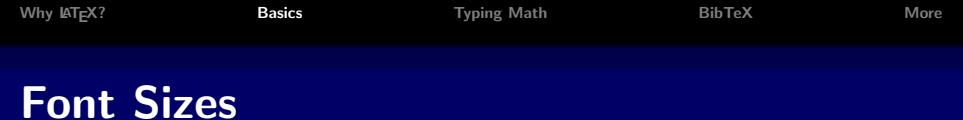

{\tiny tiny} {\scriptsize scriptsize} {\footnotesize footnotesize} {\small small} {\normalsize normalsize} {\large large} {\Large Large} {\LARGE LARGE} {\huge huge} {\Huge Huge}

tiny scriptsize footnotesize small normalsize large Large LARGE huge Huge

### Mathematical Environments

Inline math environments open and close with \$, or open with  $\setminus$  and close with with  $\setminus$ ) e.g.,  $x < \infty$  is  $x < \int$ infty\$

**Displayed math environments** open with  $\sum$  and close with \], e.g., lim x→a  $f(x) - f(a)$  $x - a$ 

<span id="page-31-0"></span>
$$
\begin{array}{l}\n\lceil \lceil \dim_{x} \to a \rbrace \frac{f(x) - f(a)}{x - a} \\
\lceil \lceil \frac{f(x) - f(a)}{x - a} \rceil\n\end{array}
$$

[Why L](#page-2-0)AT<sub>E</sub>X? **[Basics](#page-13-0) Basics [Typing Math](#page-31-0) [BibTeX](#page-35-0)** BibTeX [More](#page-45-0)

### Fourier Transform

$$
\mathcal{F}(\xi)=\int_{-\infty}^{\infty}f(x)e^{-2\pi ix\xi}dx, \ \forall \xi\in\mathbb{R}
$$

#### $\setminus$ [  $\mathcal{F}(\xi) = \int_{-\infty}^{\infty}$  $f(x)$  e^{-2\pi ix\xi} dx,\ \forall\, \xi \in \mathbb{R}  $\setminus$ ]

# Normal $(\mu, \sigma^2)$  pdf

$$
f(x)=\frac{1}{\sigma\sqrt{2\pi}}e^{-(x-\mu)^2/2\sigma^2}, \ -\infty < x < \infty
$$

```
\n
$$
\begin{cases}\n f(x) = \frac{1}{\sigma\sqrt{2\pi}} \\
 e^{-(x-\mu)^2/2{\sigma^2}}\n \end{cases} - \infty < x < \infty\n
$$

```

### Mathematical Symbols

### Detexify<sup>2</sup> - LaTeX symbol classifier: <http://detexify.kirelabs.org/classify.html>

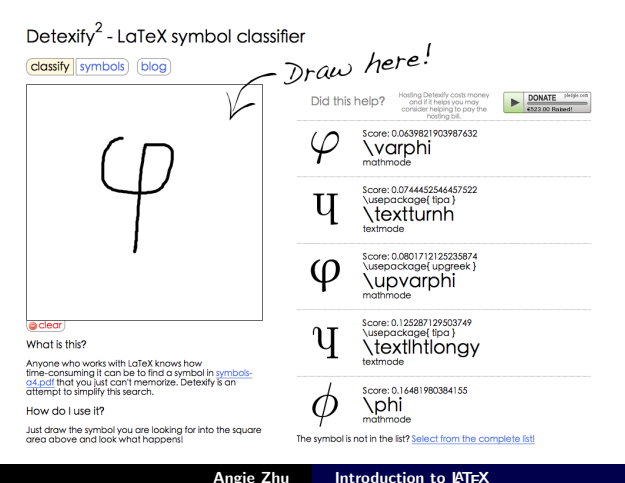

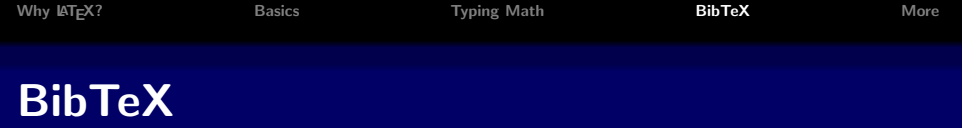

#### <span id="page-35-0"></span>Bibliography Management

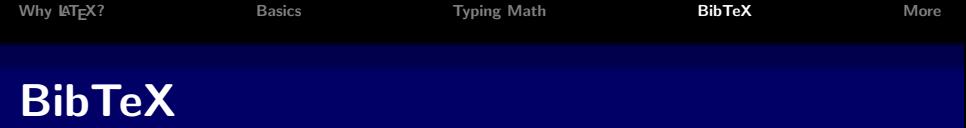

- Bibliography Management
- All references in a single plain text file

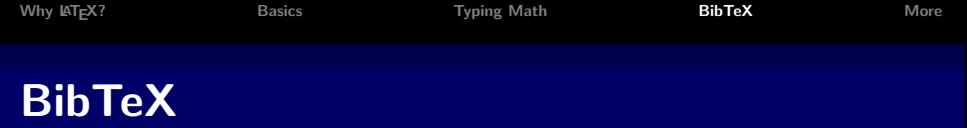

- Bibliography Management
- All references in a single plain text file
- Citation referenced using special labeling

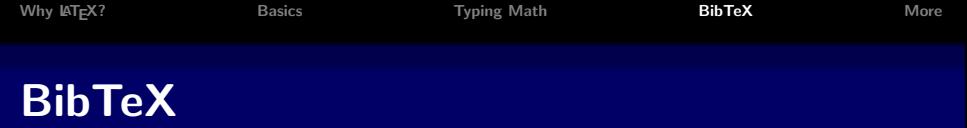

- **Bibliography Management**
- All references in a single plain text file
- Citation referenced using special labeling
- $\blacksquare$  BibTeX tied with  $\blacktriangleright$ TFX

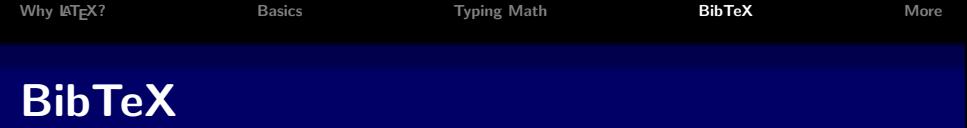

- **Bibliography Management**
- All references in a single plain text file
- Citation referenced using special labeling
- $Bib$ TeX tied with  $BTFX$  $\blacksquare$
- Easy to change the style of the bibliography

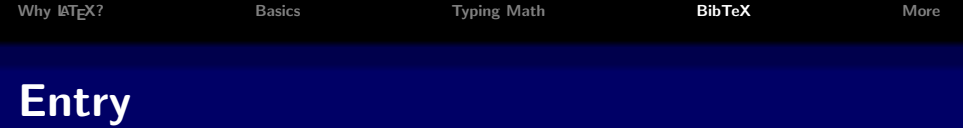

```
@book{t88,
  title={Elements of Statistical Computing},
  author={Thisted, Ronald A.},
  isbn={0412013711},
  year={1988},
  publisher={Chapman \& Hall/CRC},
  address = {New York; London}
}
```
Other entry types: @article, @booklet, @conference, @inbook, @phdthesis, @unpublished, @misc, @manual, @proceedings, etc.

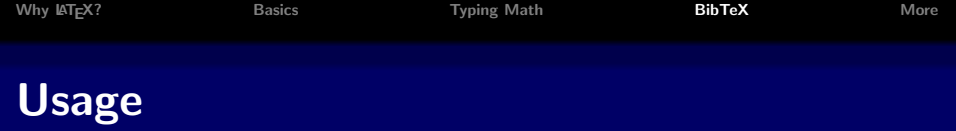

Gollect all bibliographical data into (one or several) .bib file(s)

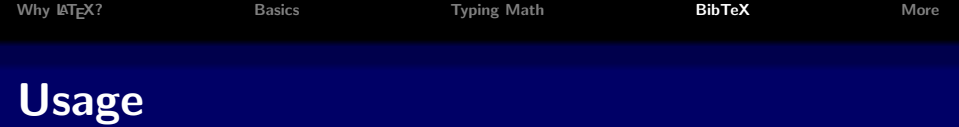

- Collect all bibliographical data into (one or several) .bib file(s)
- Use  $\text{cite} \{... \}$  commands within the document

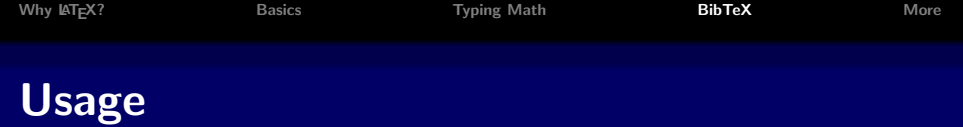

- Collect all bibliographical data into (one or several) .bib file(s)
- Use  $\setminus$  cite $\{... \}$  commands within the document
- Select a bibliographystyle and include . bib file(s)

\bibliographystyle{plain} \bibliography{myReferences}

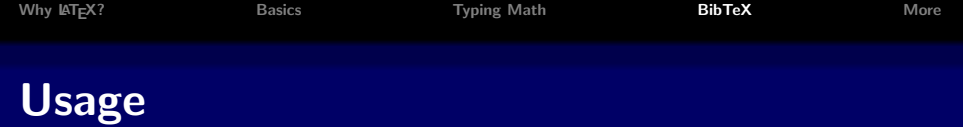

- Collect all bibliographical data into (one or several) .bib file(s)
- Use  $\setminus$  cite $\{... \}$  commands within the document
- Select a bibliographystyle and include . bib file(s)

\bibliographystyle{plain} \bibliography{myReferences}

■ Compile

- MATH 98/198 <http://latex.berkeley.edu/>
- **More Math Into LATEX by George Grätzer: highly** recommended! Examples are available at [http://www.ctan.org/](http://www.ctan.org/tex-archive/info/examples/Math_into_LaTeX-4/) [tex-archive/info/examples/Math\\_into\\_LaTeX-4/](http://www.ctan.org/tex-archive/info/examples/Math_into_LaTeX-4/) (containing a short course PDF)
- Tutorials and examples in the Comprehensive TeX Archive Network (CTAN) directory: CTAN home / tex-archive/ info

<span id="page-45-0"></span><http://www.ctan.org/tex-archive/info/>

 $\blacksquare$  [WikiBooks L](http://en.wikibooks.org/wiki/Latex)ATEX

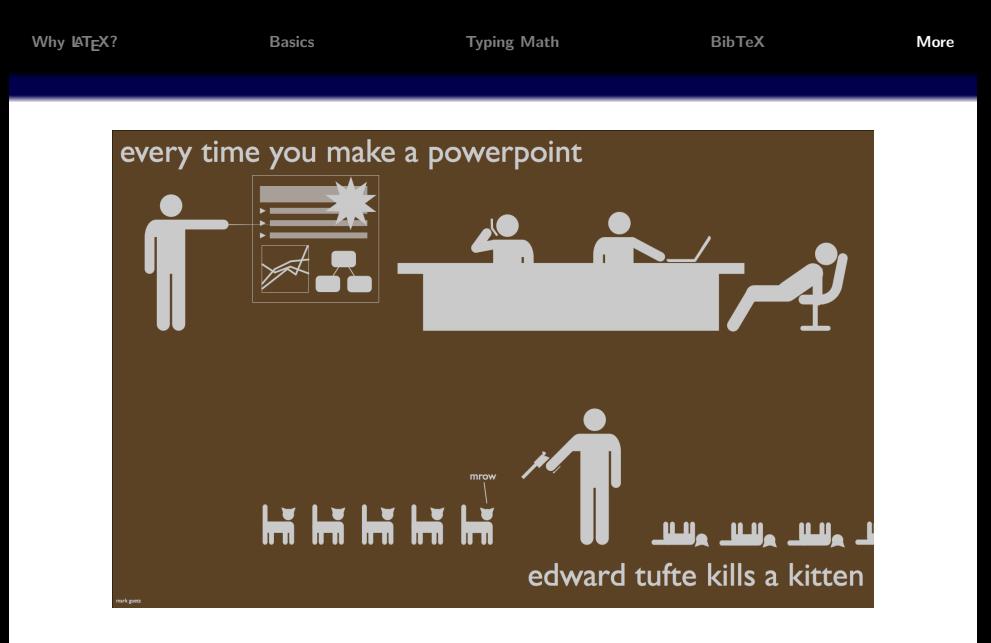

LATEX class beameris great for creating professional presentation slides.

<span id="page-46-0"></span>Angie Zhu [Introduction to L](#page-0-0)ATEX